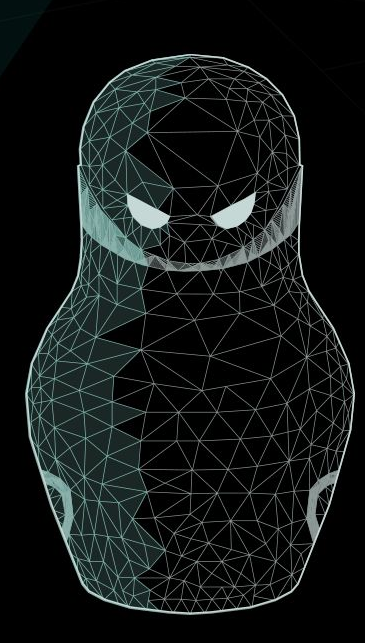

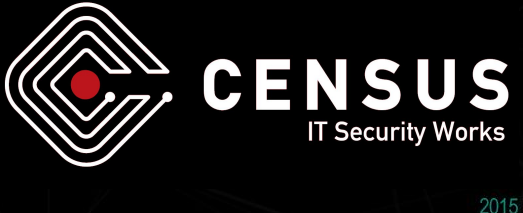

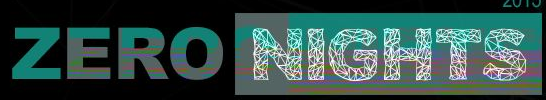

Introducing Choronzon: An approach at knowledge-based evolutionary fuzzing

Zisis Sialveras ([zisis@census-labs.com\)](mailto:zisis@census-labs.com) Nikolaos Naziridis ([nullsem@census-labs.com\)](mailto:nullsem@census-labs.com)

### NIGHTS \$ whoami;

### Nikolaos Naziridis

● researcher at CENSUS S.A.

**ZERO** 

- Vulnerability research, reverse engineering, exploit development
- fuzzing enthusiast
- aspiring CS graduate student from A.U.Th.
- hates feta cheese

**CENSUS** 

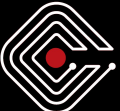

#### Zisis Sialveras

- trying to graduate from Electrical and Computer Engineer Department in A. U.Th
- works as 9 to 5 reverser and vulnerability researcher at CENSUS S.A
- loves feta cheese

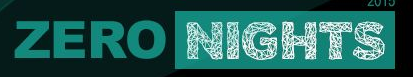

### **Outline of presentation**

- Introduction and motivation
- Related Work
- State of the art fuzzers
- A walk through Choronzon
- Comparison with other fuzzers
- Conclusion / Future Work

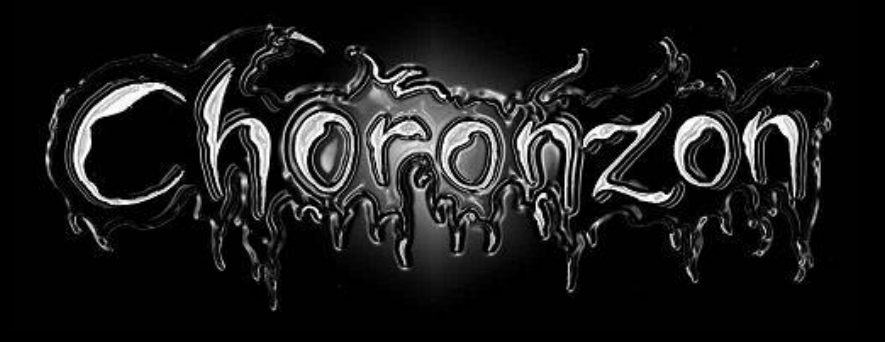

★ WARNING: there are fuzzed images with *Choronzon* throughout the presentation

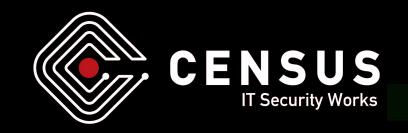

### **Motivation 1/2**

NIGHTS

**•** Stop re-inventing the wheel

**ZERO** 

- $\circ$  "same, same, but different! but still same!"  $\sim$  James Franco
- re-use code and tools developed for other targets
- Targets across many platforms, need cross-platform fuzzers
- Need to attack binary targets
- Insight about a target file format makes a fuzzer smarter than a brick

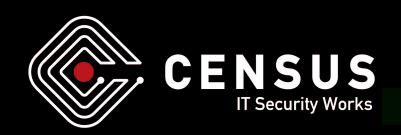

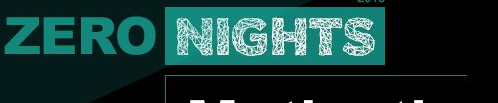

### **Motivation 2/2**

- Different methods apply better to different targets
	- need for extensible / modular design
	- quick evaluation of an approach
- Evolutionary algorithms are the new hip thing to do
	- (and they work well)

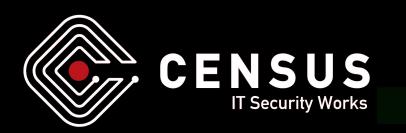

### **What's evolutionary fuzzing ?**

**•** Paradigm of natural selection applies also to fuzzing

**ZERO NIGHTS** 

- genes are mutated randomly
- new genes are produced
- only the fittest survive

CENSU

- nature explores the possible combinations of genes in a chromosome
- How does this apply to fuzzing?

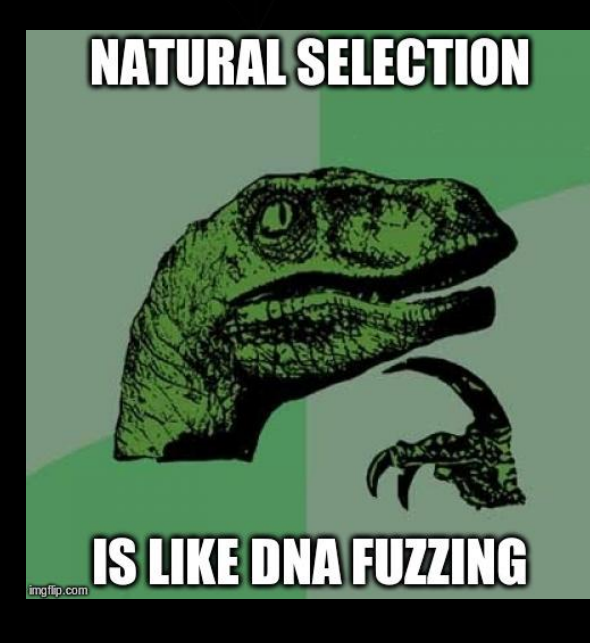

### **Notable prior work 1/2**

- Sidewinder: An Evolutionary Guidance System For Malicious Input Crafting/Embletton, Sparks, Cunningham @ BH-USA 2006
	- representation of the file format using Context Free Grammars (CFG)
	- calculates the fitness of a seed file using a statistical model (Markov Process)
	- instrumentation done by setting up breakpoints to each basic block
- Revolutionizing the Field of Gray-Box Fuzzing Attack Surface using Evolutionary Algorithms/DeMott @ BH-USA & DefCon 2007
	- designed to work specially for network protocols

**ZERO NIGHTS** 

○ introduced interesting approaches to mutation of seed files

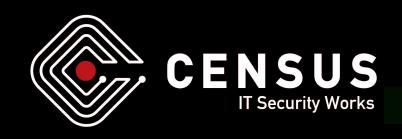

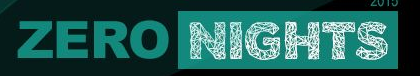

#### **Notable prior work 2/2**

- Automated Whitebox Fuzz Testing -- Godefroid, Levin, Molnar @ Microsoft Research 2008
	- symbolic execution
	- instruction instrumentation using iDNA framework
	- presents very interesting results and observations
- Many more academic (and not) papers can be found on the Internet

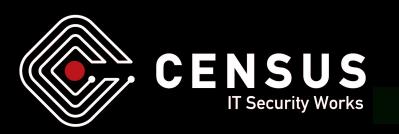

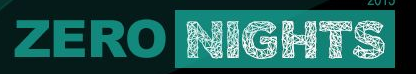

#### **State-of-the-art fuzzers**

- Asking who's the best fuzzer out there is like asking which is the best programming language (it's C)
	- obviously, the major concern is to produce crashes
	- however, can the fuzzer handle all possible situations?
	- how about performance, robustness and ease of use ?
- Quick overview of modern open-source fuzzers
	- advantages and disadvantages
	- unique features

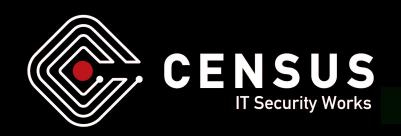

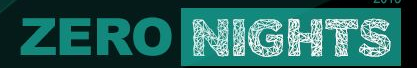

#### **State-of-the-art fuzzers**

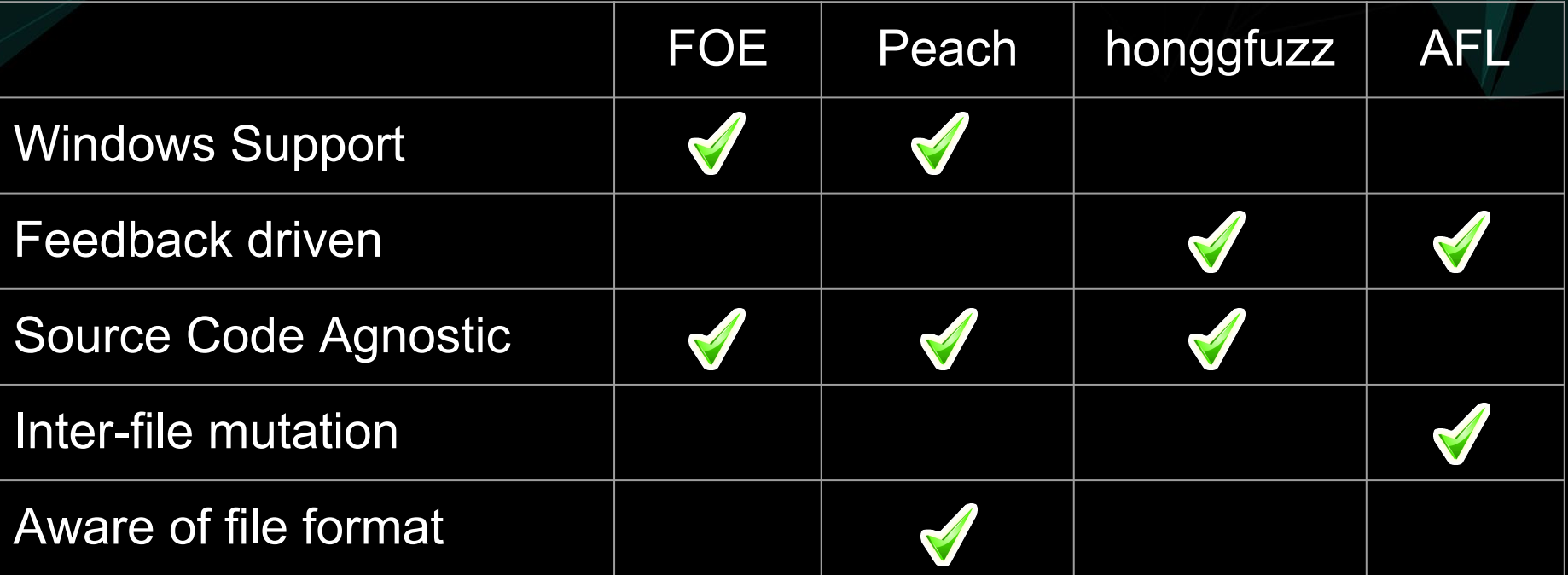

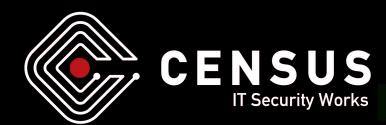

www.zeronights.org

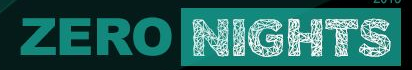

### **Introducing Choronzon**

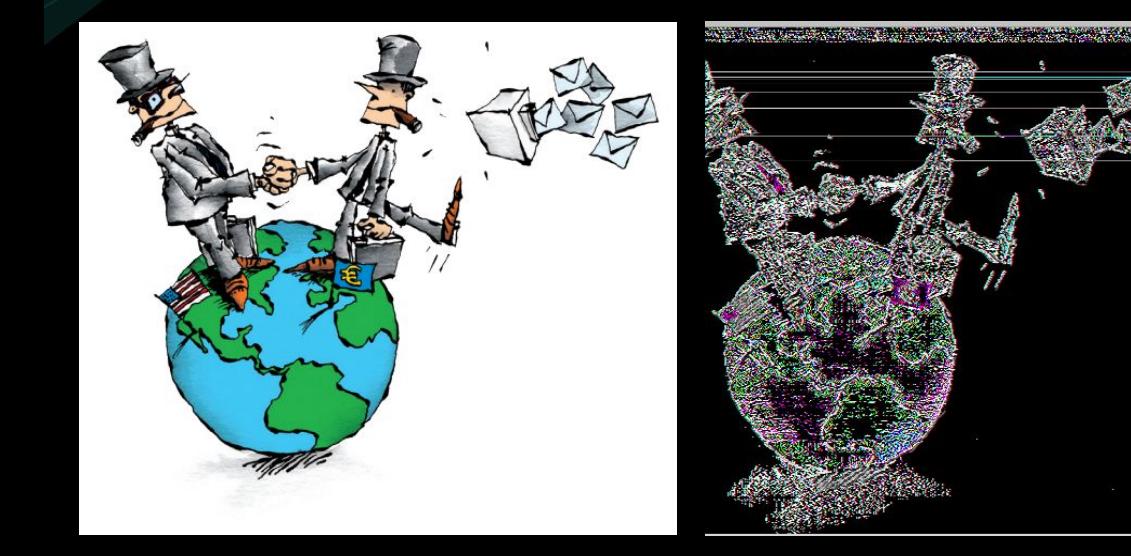

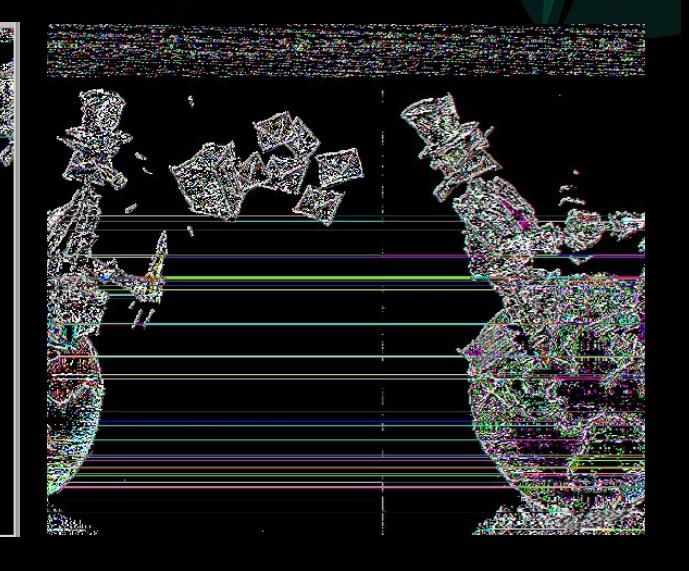

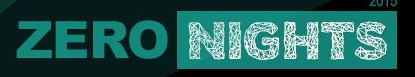

### **Introducing Choronzon**

- **•** A few buzzwords:
	- modular
	- distributed
	- cross-platform
	- source-code agnostic
	- knowledge based
- Target range:
	- Intel architecture
	- Linux, Windows, OSX,
		- Android
	- binary targets

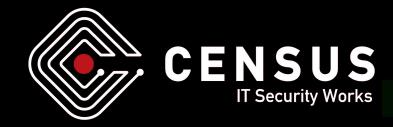

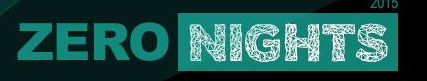

#### **Architecture overview**

- Central driver for fuzzing seems nice, but it's really not ○ database solutions are VERY slow
- Dump interesting files every now and again
- Watch-dog process updates interesting files pool regularly from the dump directory
	- watch-dog monitors remote share for communication among multiple instances of Choronzon
	- rudimentary file locking to avoid race conditions

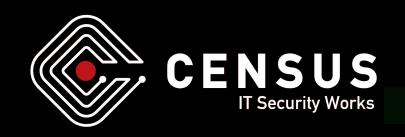

# **Terminology**

● **Chromosome** == seed/test file

ZER

- **Gene** == basic structural component of a file
- **Generation** == a collection of mutated files

NIGHTS

- **Elitism** == the process of selecting the best test files
- **Population** == the current and previous generation ○ an elite generation and its derived generation
- **Fitness** == scalar score of each chromo after evaluation
- **● Metric** == fitness is calculated using various metrics

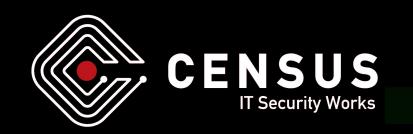

### **A round of fuzzing 1/2**

● A round of fuzzing with Choronzon

**ZERO NIGHTS** 

- 1. evaluation of initial collection of seed files
- 2. best seed selection based on execution metrics
- 3. generation of new test files from the best seeds
- 4. evaluation of new generation
- 5. check for crashes ;)
- 6. goto (2)

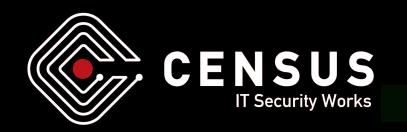

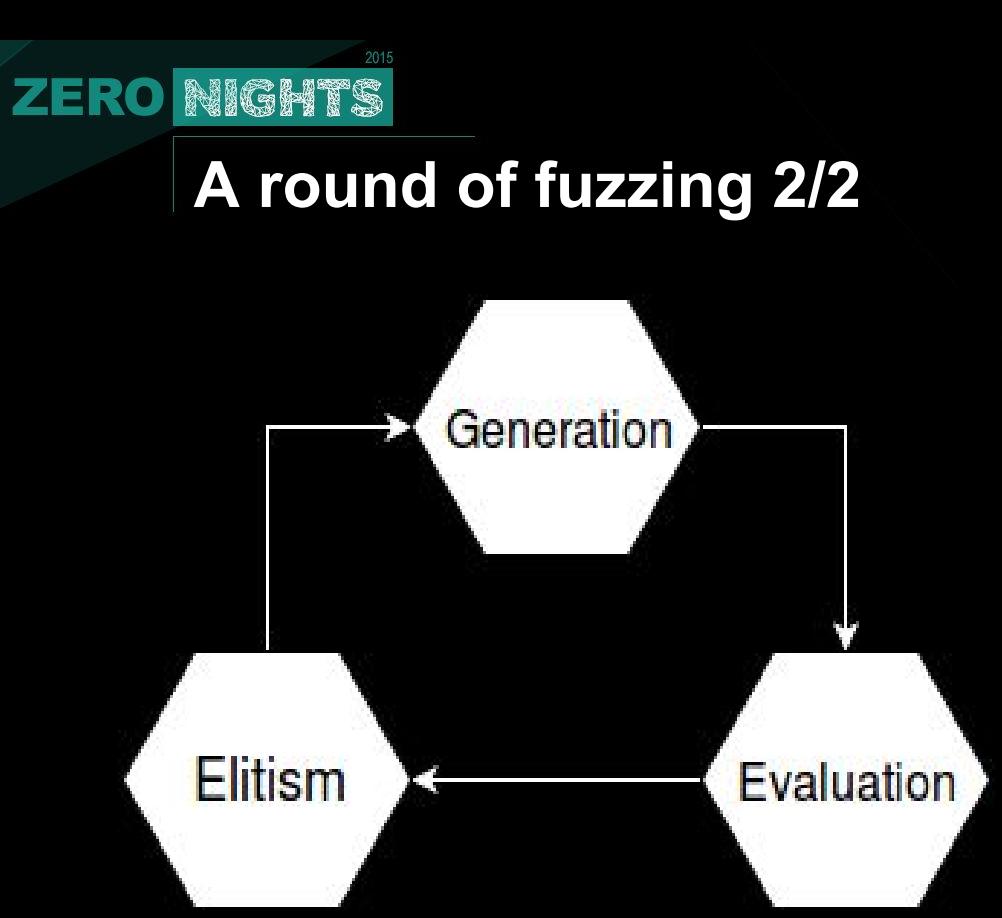

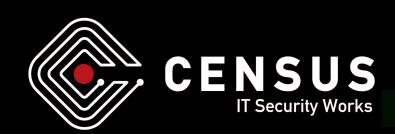

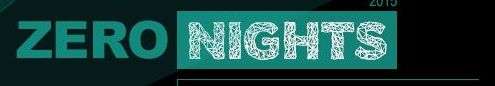

#### **File format API**

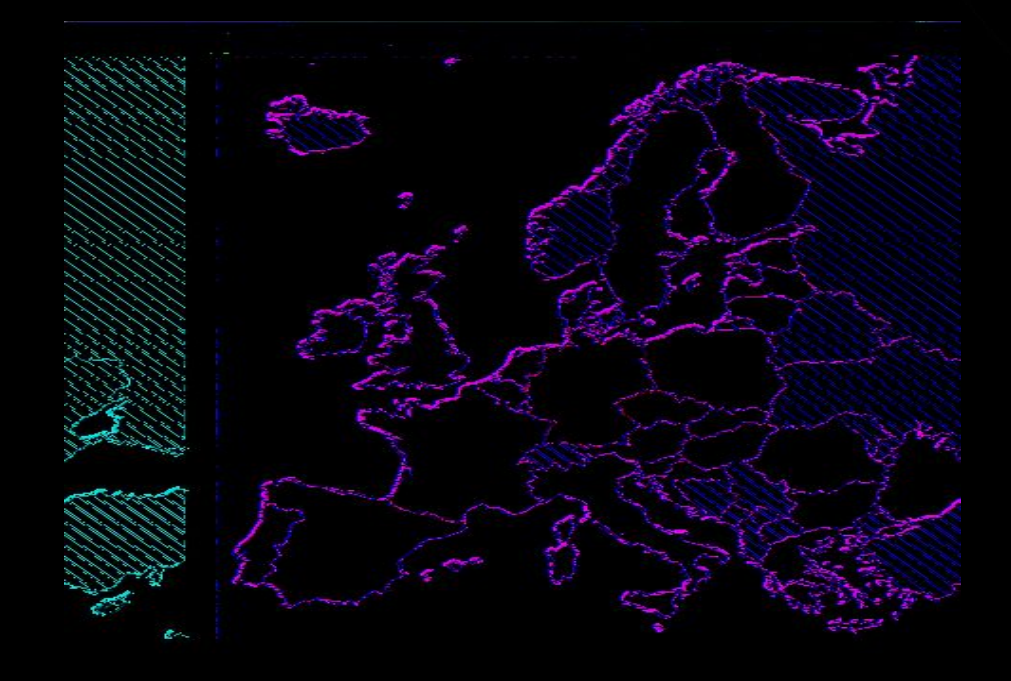

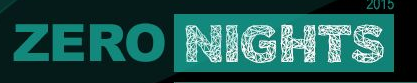

### **File format API overview**

- Converts files to chromosomes
- Focus on flexibility
- API available in python
- Hooks for every step of the parsing
	- custom de-/serializers
	- selection of fuzzable data
	- pre-/postprocessing of test cases
		- checksum fixing, compression, ...

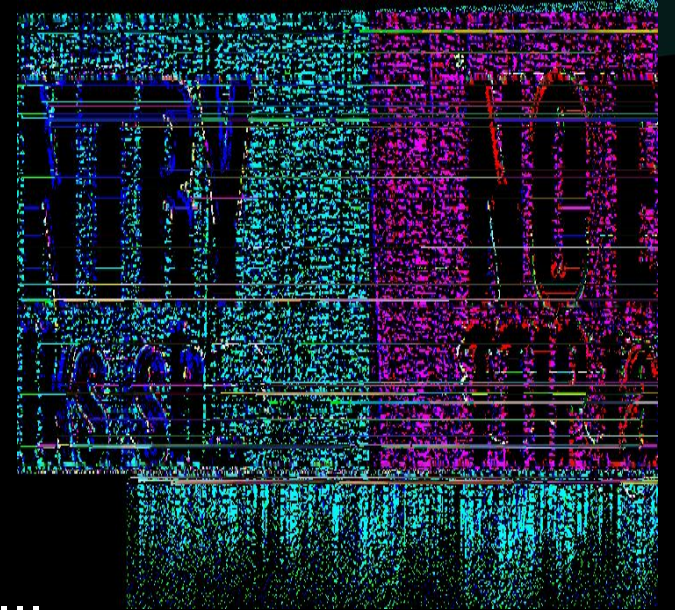

### **A taxonomy of file formats**

• Chunk-based (PNG, SVG)

**ZERO** 

- order of chunks matters
- Hierarchical (XML, MP4)
	- parent/child relationship matters

NIGHTS

- Index-based (ELF, FAT32)
	- $\circ$  index tables with positions
- Container (ZIP, DOCX)
	- data encoded in other formats

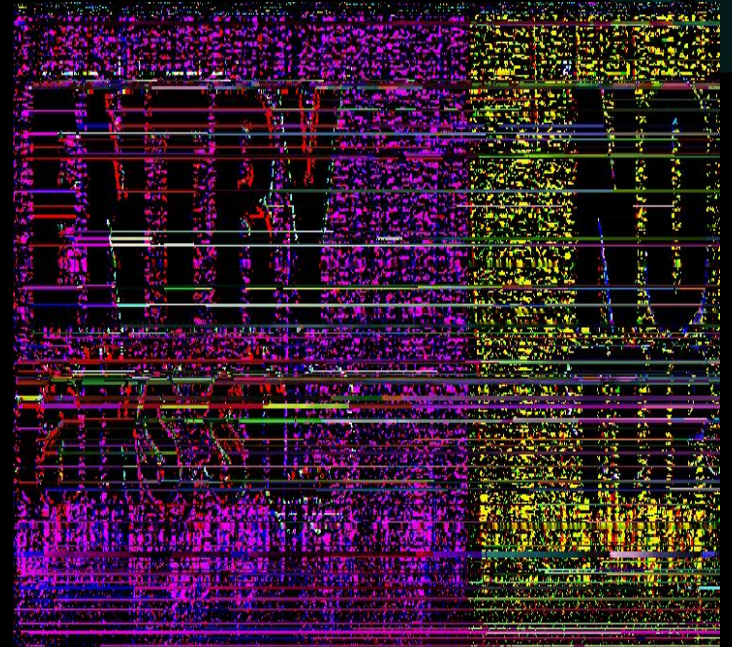

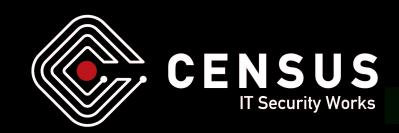

### **Supported format categories**

- Choronzon supports
	- chunk-based formats

**ZERO** 

- hierarchical formats
- container formats
	- can be stripped away
	- or fuzzed liked the other two

NIGHTS

- Indexed not supported yet
	- quite difficult to generalize

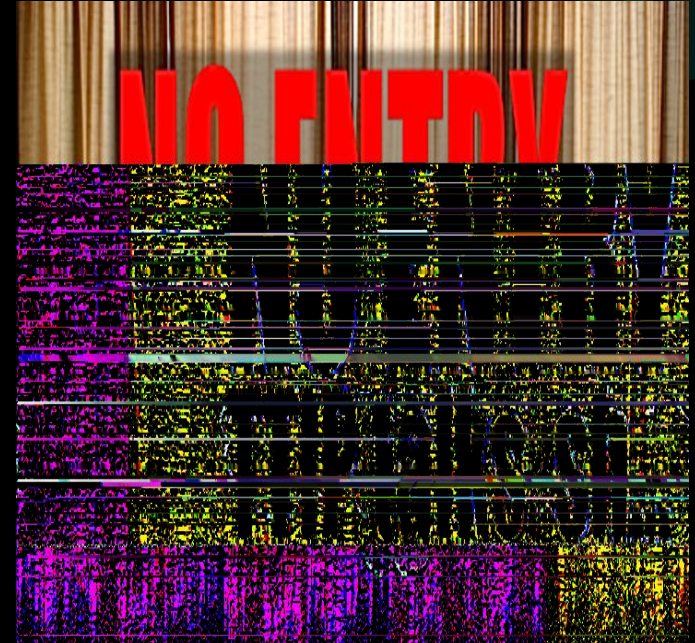

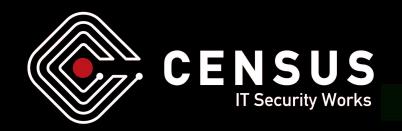

#### NIGHTS **ZERO**

### **Memory representation**

- Genes are distinct conceptual entities
- Input file becomes a tree of genes
	- $\circ$  serialize() : file -> tree of genes
	- deserialize() : tree of genes -> file
- A chromosome is the tree of genes, the serializer and the deserializer
- Fuzzers only deal with chromosomes

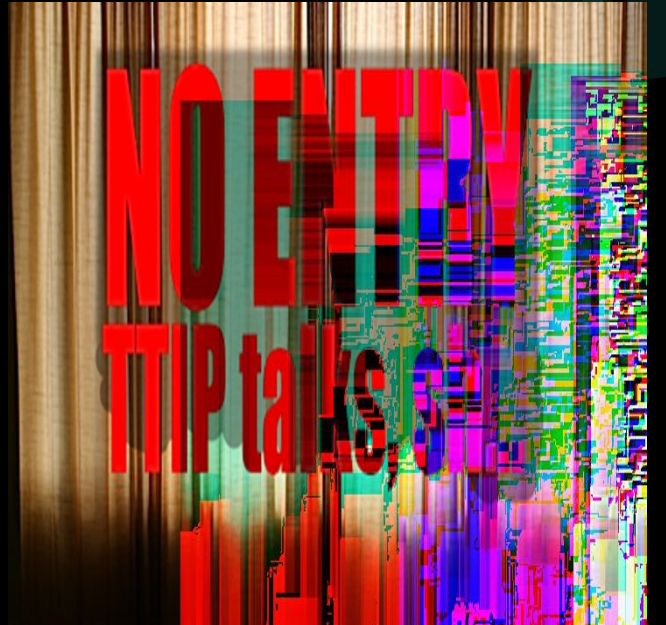

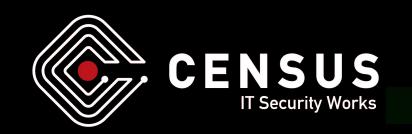

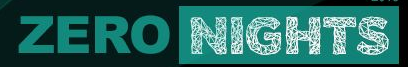

#### **A simple gene tree**

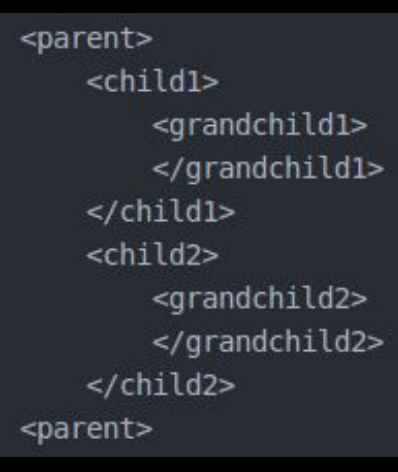

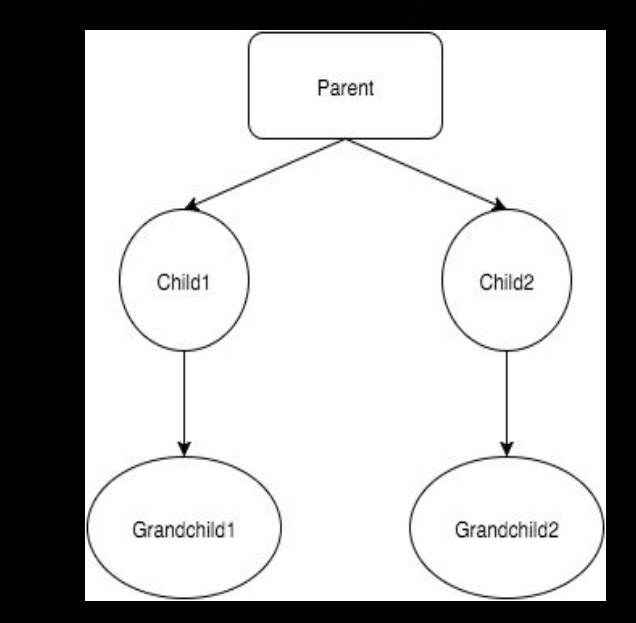

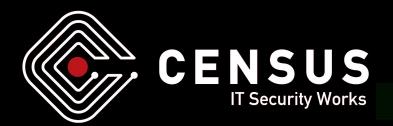

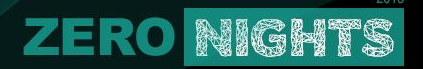

### **Let's look at a real-world example**

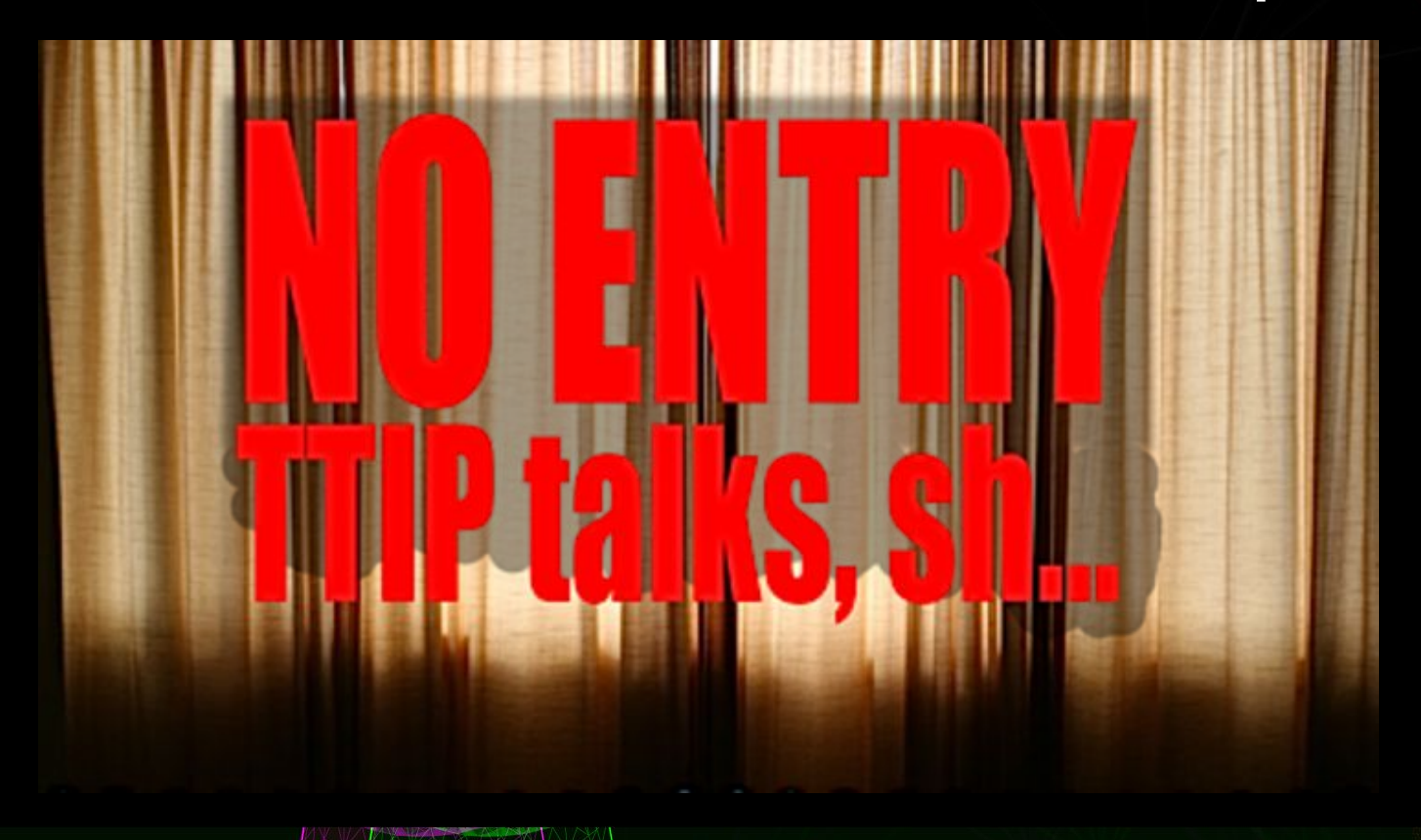

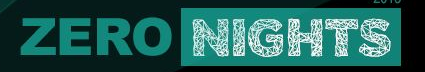

#### **PNG file structure**

#### 8-byte signature

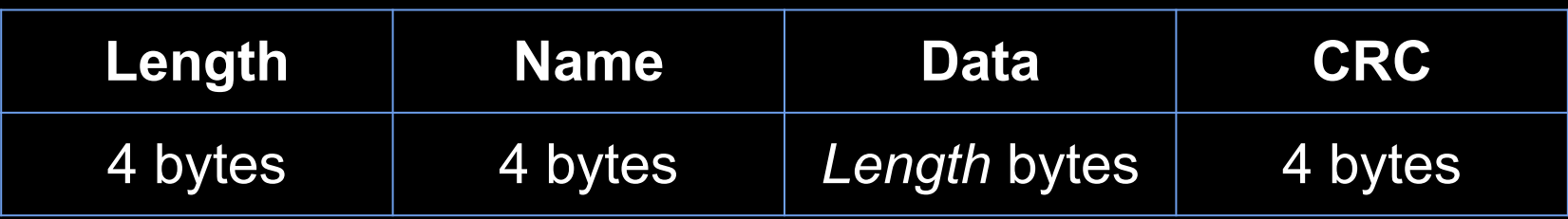

...

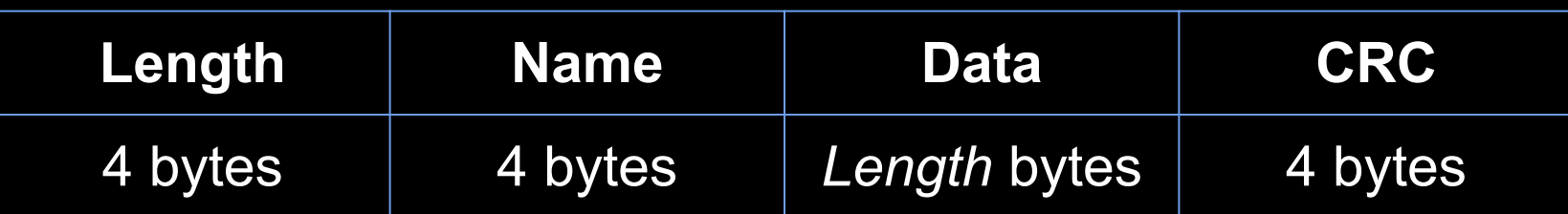

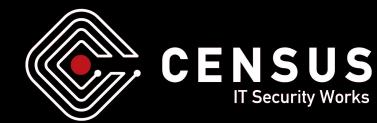

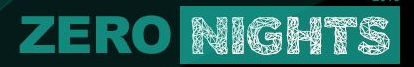

#### **Example step 1: Gene**

class PNGGene(gene.AbstractGene):  $1 + 1$ The PNGGene represent a png chunk. 1, 151 **def** init (self, chunk): super(PNGGene, self). init ()  $self.length = chunk['length']$  $self.name = chunk['name']$  $self.data = chunk['data']$  $self.crc = chunk['crc']$ 

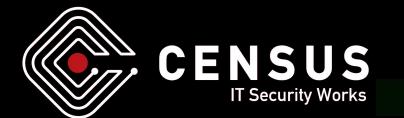

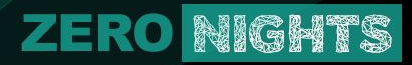

#### **Example step 2: Gene** *serialize()*

#### **def** serialize(self):

// dump chunk bytestring  $=$  $data = self.get data()$ bytestring  $+=$  struct.pack('>I', len(data)) bytestring  $+=$  struct.pack( $'$ >I', self.name) bytestring  $+=$  data bytestring  $+=$  struct.pack( $'>I'$ , self.crc)

// post-process **return** self.fix crc(bytestring)

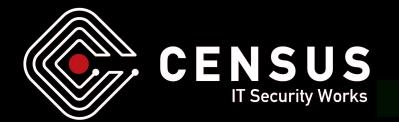

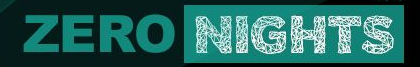

#### **Example step 3: Deserializer**

```
class PNGDeserializer(deserializer.BaseDeserializer):
   A parser for PNG files.
1, 101
fsize = Nonefstream = Nonechunks = Nonedef init (self):
    super(PNGDeserializer, self). init ()
   self.fsize = 0self.fstream = Noneself.chunks = list()
```
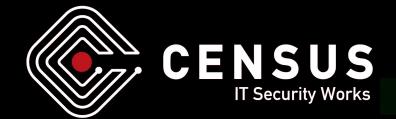

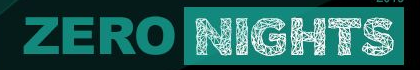

#### **Example step 4:** *deserialize()*

```
def deserialize(self, filename):
# open PNG file
genes = list()self. open file(filename)
self. parse signature()
// parse PNG
while self.fsize > self.fstream.tell():
    chunk = dict()chunk['length'], = struct.unpack('>I', self.fstream.read(4))chunk['name'], = struct.unpack('>I', self.fstream.read(4))
    chunk['data'] = self.fstream.read(charunk['length'])chunk['crc'], = struct.unpack('>I', self.fstream.read(4))
    self.chunks.append(chunk)
```
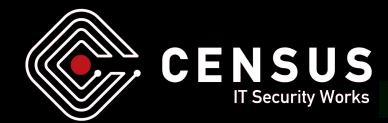

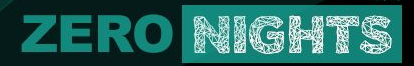

#### **Example step 4.5:** *deserialize()*

# pre-processing self. inflate IDAT chunks(self.chunks)

# initialize PNG genes for chunk in self.chunks: genes.append(PNGGene(chunk)) return genes

2015

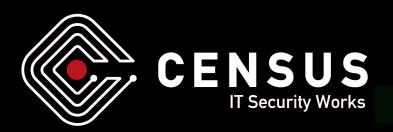

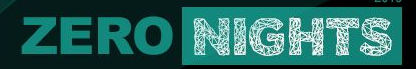

#### **Example step 5 - Serializer**

def serialize(self, genes):  $bytesting = PNG SIGNATURE$ # pre-processing deflated genes =  $self.$  deflate IDAT chunks(genes) for gene in deflated genes: bytestring  $+=$  gene.serialize() return bytestring

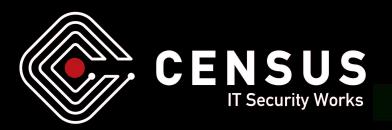

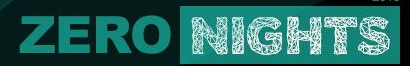

#### **Seed evaluation**

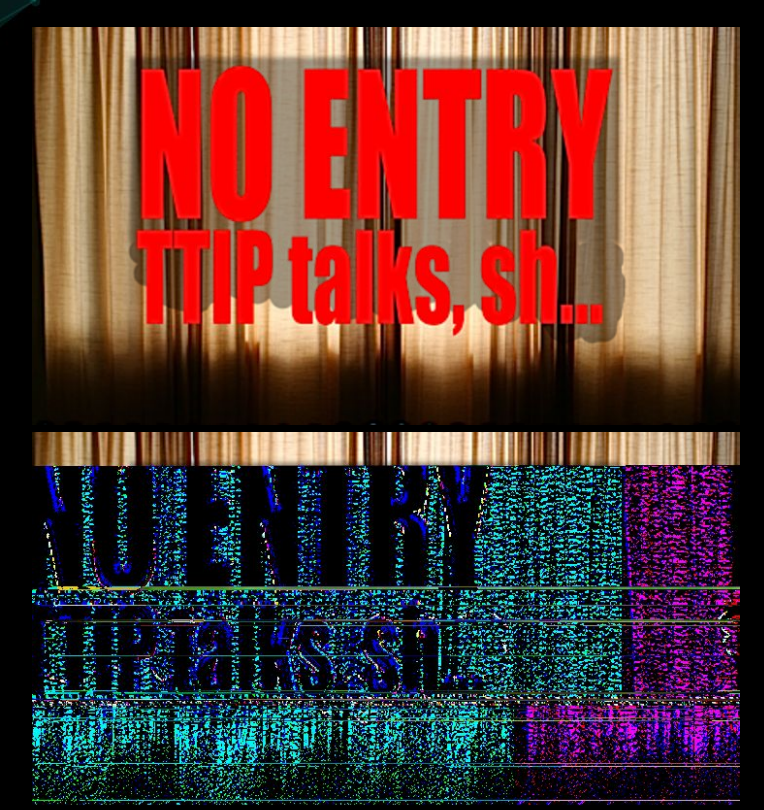

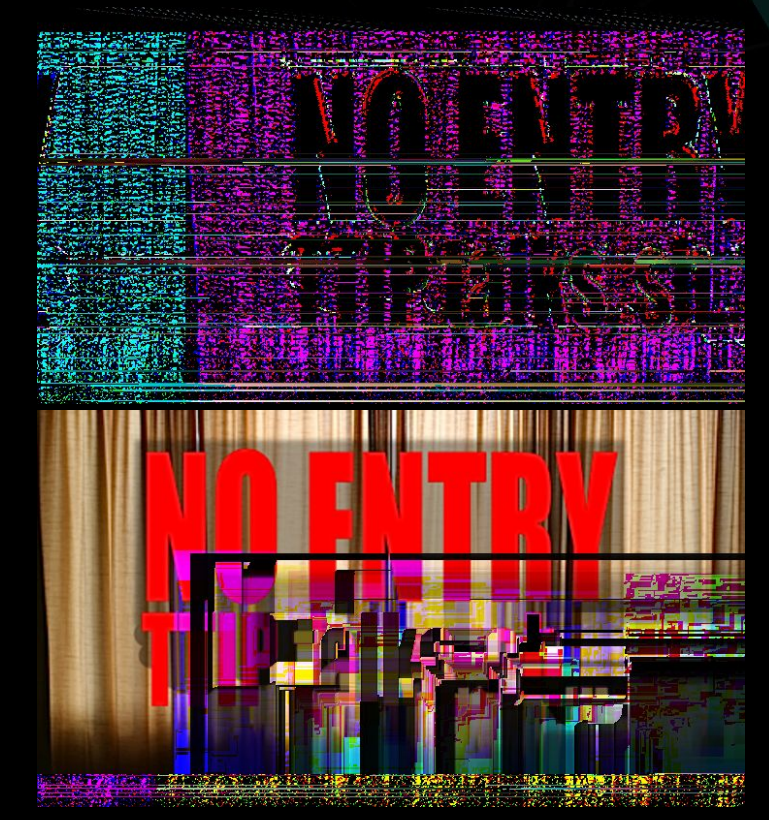

### **Evaluation overview**

• Evaluate test files using execution statistics

NIGHTS

ZER

- 1. disassemble executables into basic blocks
- 2. trace the execution of target executable images
- 3. use the traced basic blocks and the blocks of the images to calculate metrics, like basic block coverage
- 4. use metrics to calculate fitness, a scalar value
- Elitism is just sorting the generation by chromosome fitness

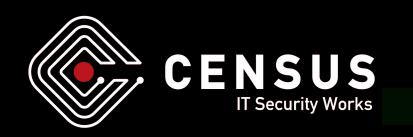

### **Collecting execution traces**

- Alternative solutions to execution tracing
	- binary instrumentation, e.g.: Intel PIN, Dynamorio
	- binary patching, e.g.: libdyninst

**ZERO NIGHTS** 

- source-code instrumentation, e.g.: AFL approach
- kernel provided statistics, e.g.: IPT/BTS
- plain ol' debugging
- All have advantages and disadvantages
- Binary instrumentation is the most generic technique

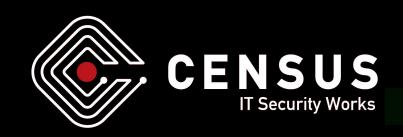

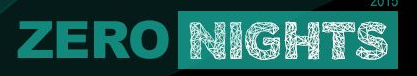

#### **Instrumentation in Choronzon**

- Binary Instrumentation with Intel PIN
	- pros
		- most robust solution
		- works on all major platforms
		- easy to setup and use
	- cons
		- staggering performance overhead (at least 30%)
		- works only on Intel architectures

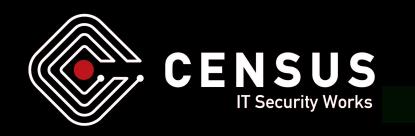

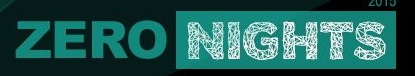

#### **Disassembly in Choronzon**

### ● Disassembling with IDA Pro

- pros
	- works on most major platforms / architectures
	- supports wide range of formats
	- easy integration in our workflow
- cons
	- it's heavy
	- it's buggy

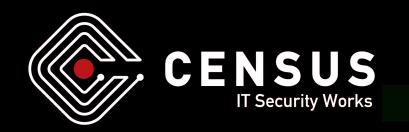

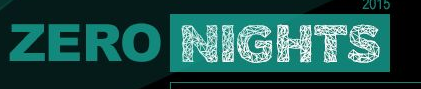

#### **Fitness and metrics 1/2**

- Choronzon should walk as many unique paths in an executable image as possible
	- $\circ$  If a test file discovers a new basic block, it's elite
	- elite chromosomes survive to the next generation
- If two chromosomes have discovered the same path, compare their fitness to resolve the conflict

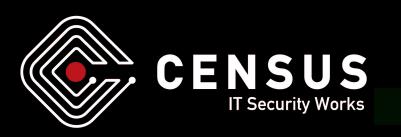

### **Fitness and metrics 2/2**

• Metrics used in Choronzon

ZERO

- *basic block coverage* (unique trace bbls / total image bbls)
- *code commonality* (unique trace bbls / total trace bbls)
- Fitness is the combination of coverage and commonality
	- metrics are not equally important

NIGHTS

- preliminary normalization
- use weights on normalized metrics to calculate fitness

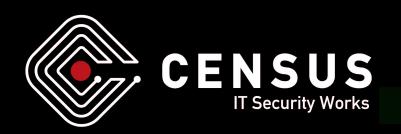

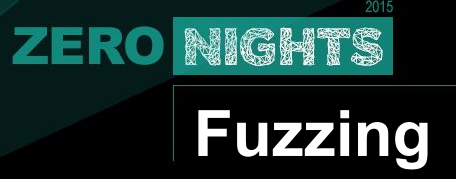

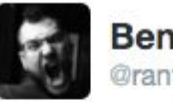

**Ben Nagy** @rantyben

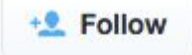

Watching image fuzzers run is like sprinting through an abstract art exhibition. On acid. Forever.

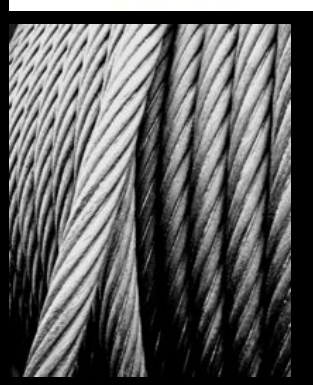

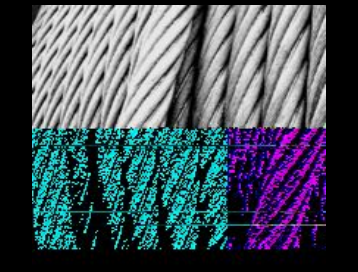

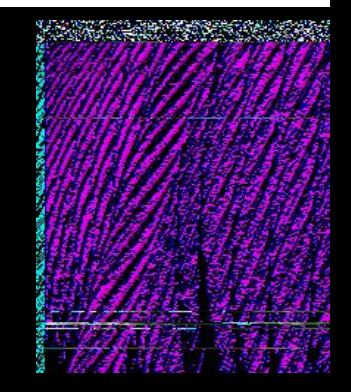

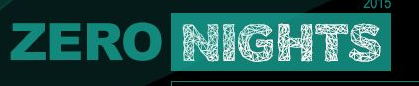

### **Fuzzing Methodology**

- Fuzzing is similar to random walking inside a search space
	- aggressive mutations search for global maxima
	- smalls changes explore local maxima
- The two basic concepts of fuzzing in Choronzon are
	- Mutators
	- Recombinators
- "Bogus files find few bugs" ~ Godefroid

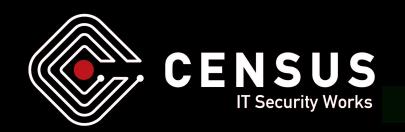

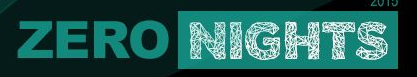

#### **Mutators gonna mutate**

- Genes are responsible to pass the fuzzable data to the mutators.
- Choronzon implements a wide range of mutators.
	- bytestring and line-ended string specific mutators
	- add/swap/remove/duplicate bytes, words, dwords and qwords
	- set or unset high bits
	- regular expression based mutators
	- and the powerful random byte mutator!

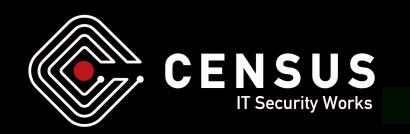

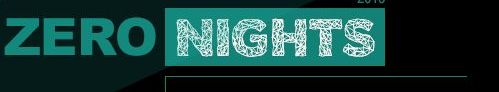

#### **Recombinators 1/2**

- Recombination is not a common feature among fuzzers
	- $\circ$  it seems to work well though
- In Choronzon, recombinations can occur between two chromosomes
	- add a gene from one chromosome to the other
	- swap similar genes between two chromosomes

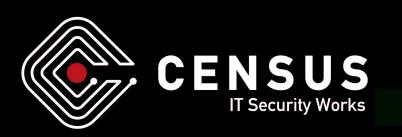

### **Recombinators 2/2**

- Or it can mean the restructuring of a single chromosome
	- adding/duplicating/swapping/removing genes from a chromosome
	- $\circ$  changing the position of a single gene in the chromosome
	- shuffling of two or more genes in the chromosome
- Hierarchical recombination

**ZERO** 

NIGHTS

○ smart recombination for chromosomes with complex gene trees

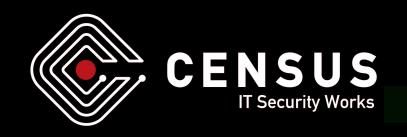

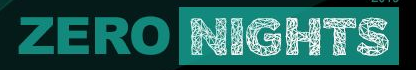

#### **Recombination Example**

<parent> <child1> <grandchild1> </grandchild1> </child1> <child2> </child2> </parent>

<PARENT> <CHILD1> </CHILD1> <CHILD2> <GRANDCHILD2> </GRANDCHILD2> </CHILD2> </PARENT>

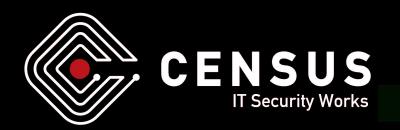

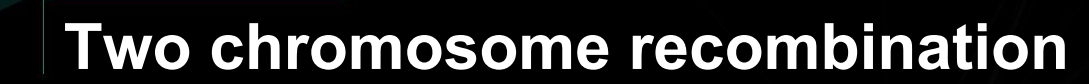

<parent> <child1> <GRANDCHILD2> </GRANDCHILD2> </child1> <child2> </child2> </parent>

**ZERO NIGHTS** 

<PARENT> <CHILD1> </CHILD1> <CHILD2> <grandchild1> </grandchild1> </CHILD2> </PARENT>

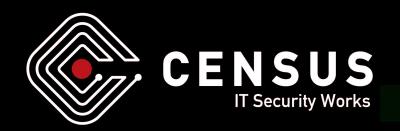

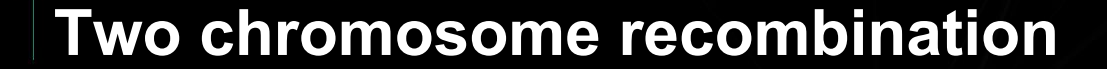

<parent> <child1> <grandchild1> <CHILD2> <GRANDCHILD2> </GRANDCHILD2> </CHILD2> </grandchild1> </child1>

**ZERO NIGHTS** 

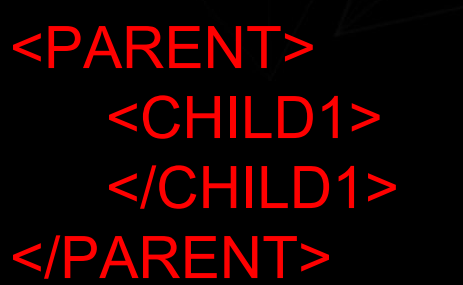

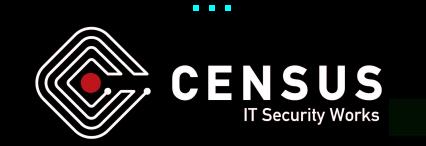

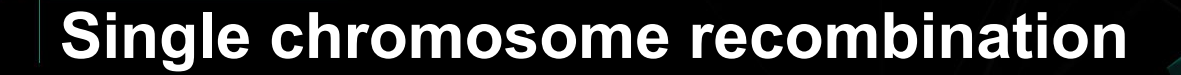

<parent> <child1> <grandchild1> </grandchild1> </child1> <child2> </child2> </parent>

**ZERO NIGHTS** 

<parent> <child2> </child2> <child1> <grandchild1> </grandchild1> </child1> </parent>

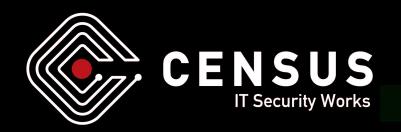

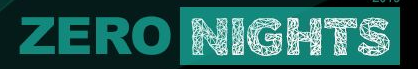

#### **Hierarchical recombination**

<parent> <child1> <grandchild1> </grandchild1> </child1> <child2> </child2> </parent>

<parent> <child1> </child1> <grandchild1> </grandchild1> <child2> </child2> </parent>

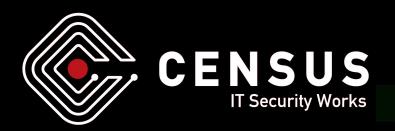

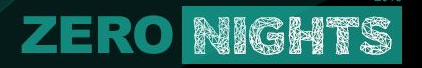

#### **Radical hierarchical recombination**

<parent> <child1> <grandchild1> </grandchild1> </child1> <child2> </child2> </parent>

<parent> <grandchild> <child1> </child1> </grandchild1> <child2> </child2> </parent>

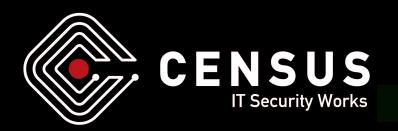

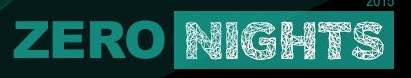

### **Dynamic fuzzer evaluation**

- Different pairs of mutators and recombinators apply better to different file formats
- Choronzon uses a lottery "scheduling" algorithm
	- $\circ$  instead of a time share, a pair is allowed to generate a file
	- o if it's elite, the pair is more likely to be selected again
- Evaluation feedback drives the generation of new chromosomes

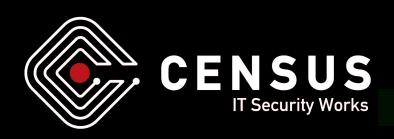

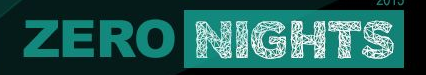

#### **Fuzzer evaluation samples**

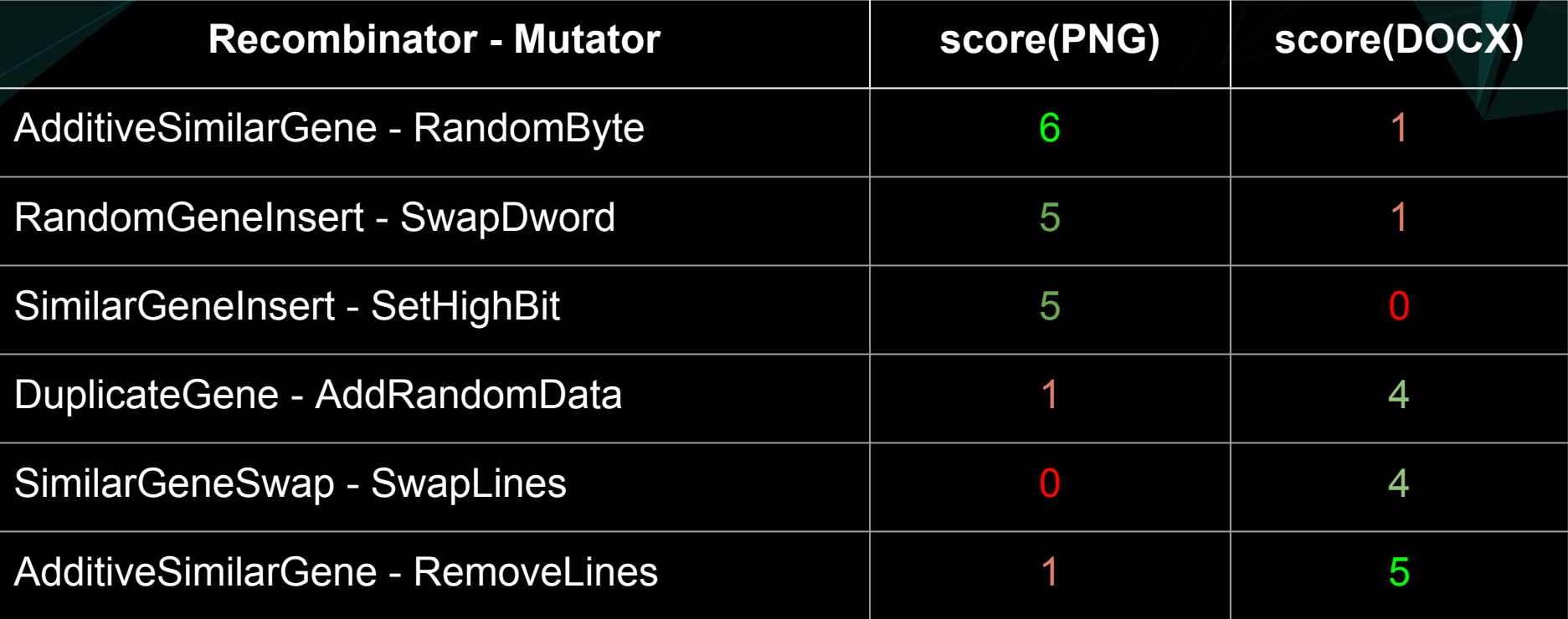

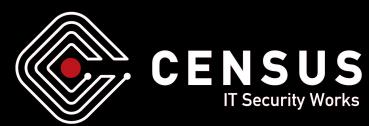

### **Choronzon vs AFL vs Honggfuzz**

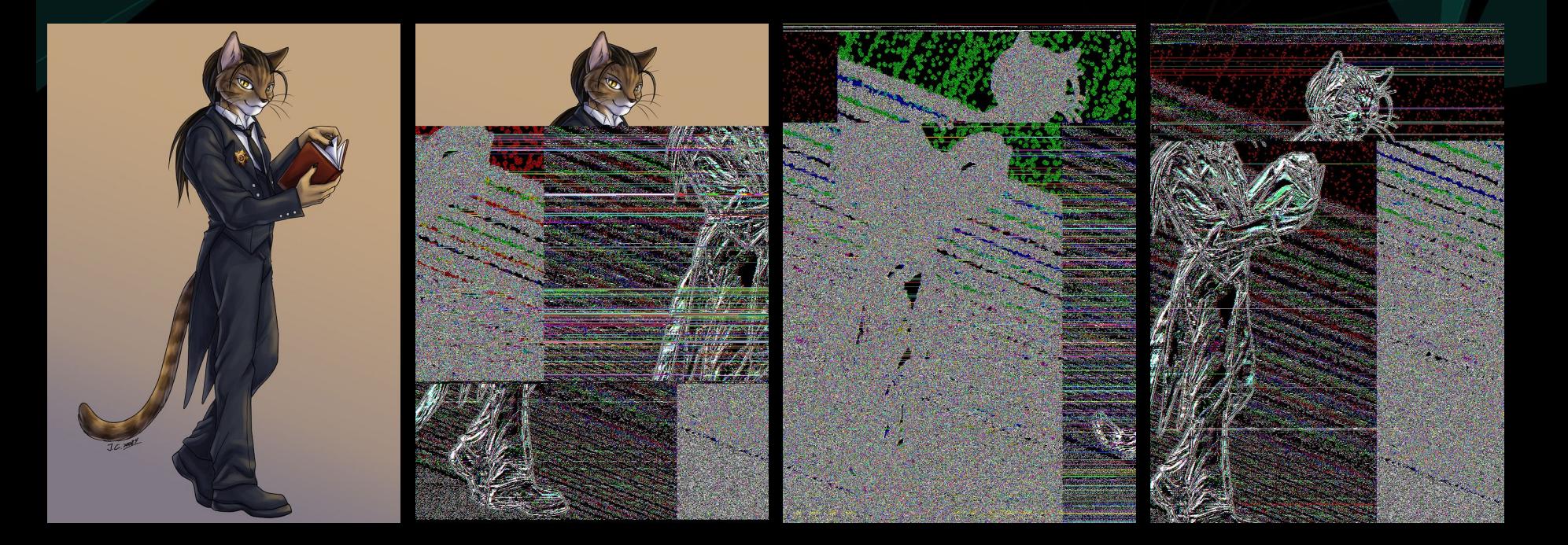

**ZERO NIGHTS** 

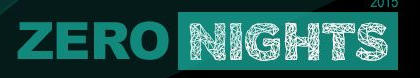

#### **Comparison of the fuzzers**

- **●** Comparison of implementation details
	- **○** performance
	- **○** seed file evaluation
	- **○** fuzzing techniques
- **●** There's no best fuzzer
	- no quantitative comparison
	- discussion of different approaches
	- $\circ$  they all have found real world bugs

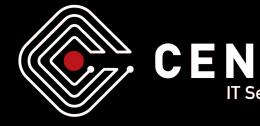

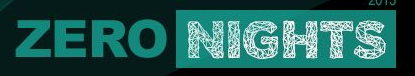

#### **Performance - AFL**

### **● American Fuzzy Lop**

- all about performance
- compile time instrumentation
- introduced fork server
	- avoid time consuming process initialization
- prefers small files
- memory and time restrictions

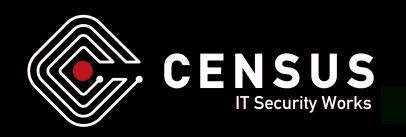

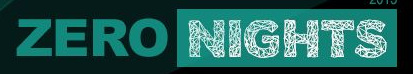

#### **Performance - Choronzon, honggfuzz**

### **● Honggfuzz**

- uses BTS for instrumentation
	- although it's a hardware feature, decoding takes too much time
- No optimizations for performance

## **● Choronzon**

- Python & PIN give high overhead
- No optimizations for performance

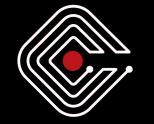

CEN

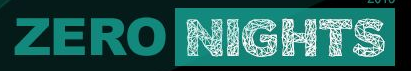

#### **Seed file evaluation - hongfuzz**

- **● Honggfuzz**
	- each thread of honggfuzz grabs a file from the initial corpus.
	- is its coverage better ?
		- no, drop it
		- yes, keep it as the best

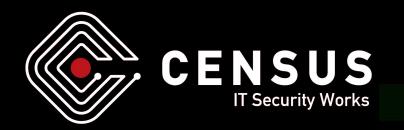

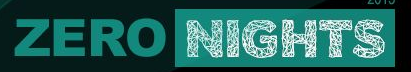

#### **Seed file evaluation - AFL**

### **● American Fuzzy Lop**

- maintains a global map of bbl transitions seen so far
- discovered a new transition ?
	- yes, add it to the queue
	- no, discard it
- exec\_time \* file\_size
- how many times each edge was visited

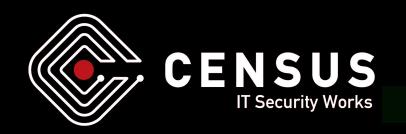

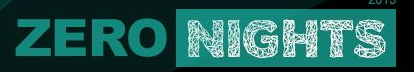

#### **Seed file evaluation - Choronzon**

### **● Choronzon**

- $\circ$  keeps a global map of each basic block for every instrumented image
- hit new basic block ?
	- yes, keep it
	- no, find better by checking fitness & hit count of bbl

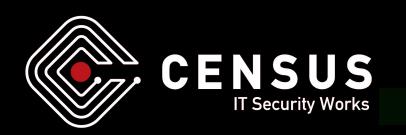

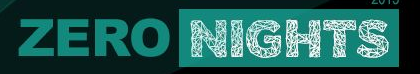

### **Fuzzing techniques - Honggfuzz**

### **● Honggfuzz**

- various mutators
	- random byte mutation
	- move blobs of data to a different position in file
	- random file truncation
	- etc.
- use seeds generated by another tool

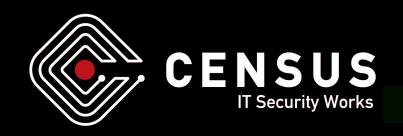

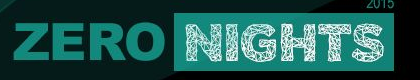

### **Fuzzing techniques - AFL**

### **● American Fuzzy Lop**

- deterministic selection of mutators
- input file trimming
- read custom dictionary of fuzzing vectors
- file splicing
- custom post handler

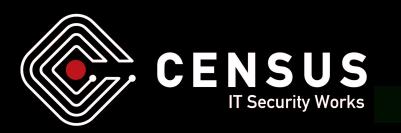

### **Fuzzing techniques - Choronzon**

#### **● Choronzon**

- wide range of mutators and recombinators
- file format knowledge

**ZERO NIGHTS** 

- efficient fuzzing of complex file formats
- focus on interesting parts of a format
- dynamic evaluation of fuzzers
	- fuzzers adapt to the target file format
- aims to generate mostly sane test files

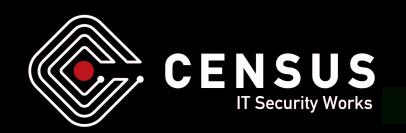

#### **XML - fuzzer evaluation kicks in**

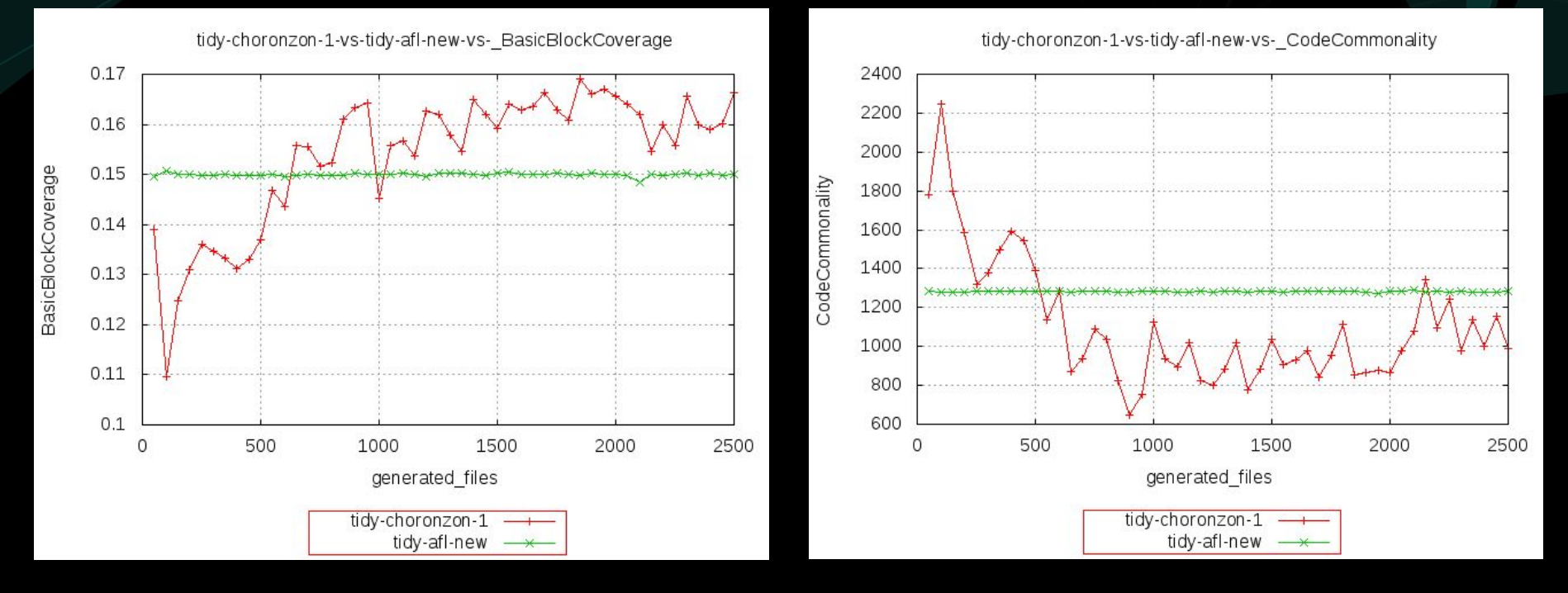

**ZERO NIGHTS** 

CEN **IT Security Works** 

www.zeronights.org

#### **ZERO NIGHTS**

#### **Unique basic block sample**

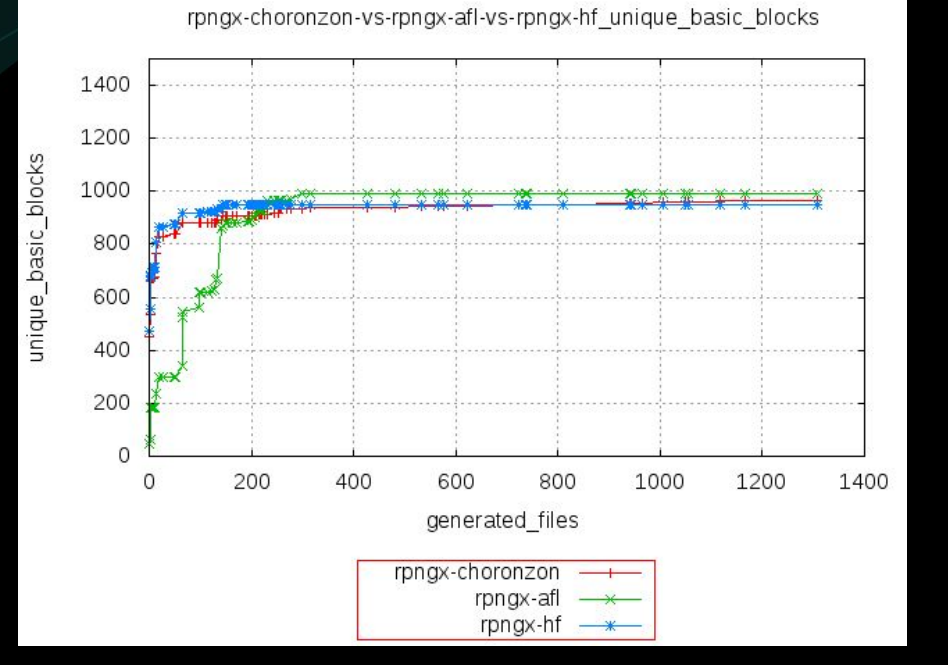

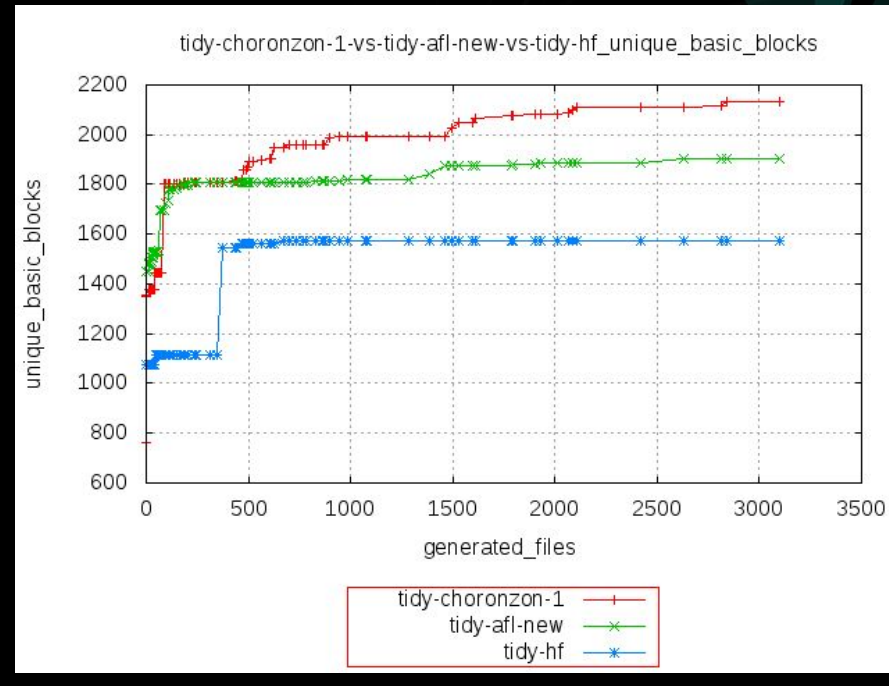

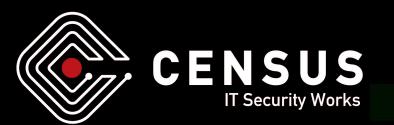

www.zeronights.org

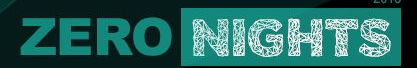

#### **State-of-the-art fuzzers**

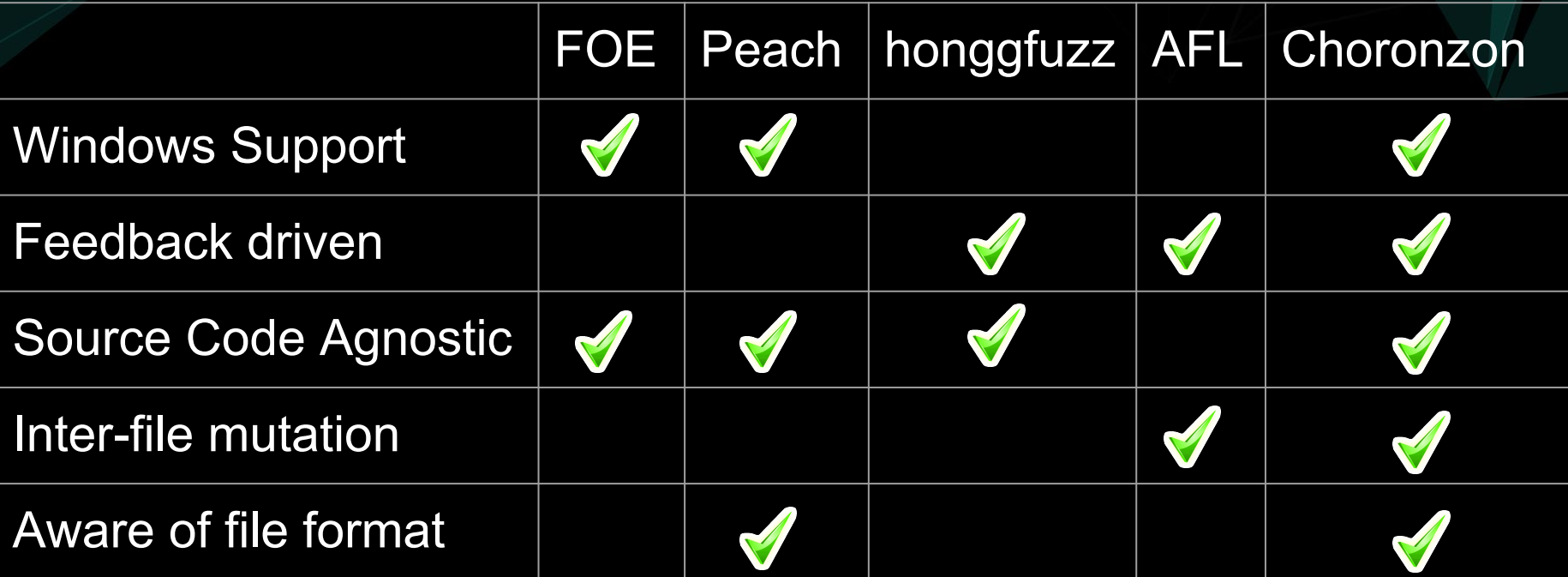

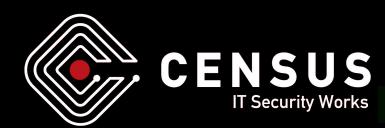

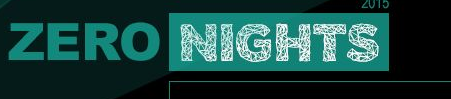

### **Conclusion**

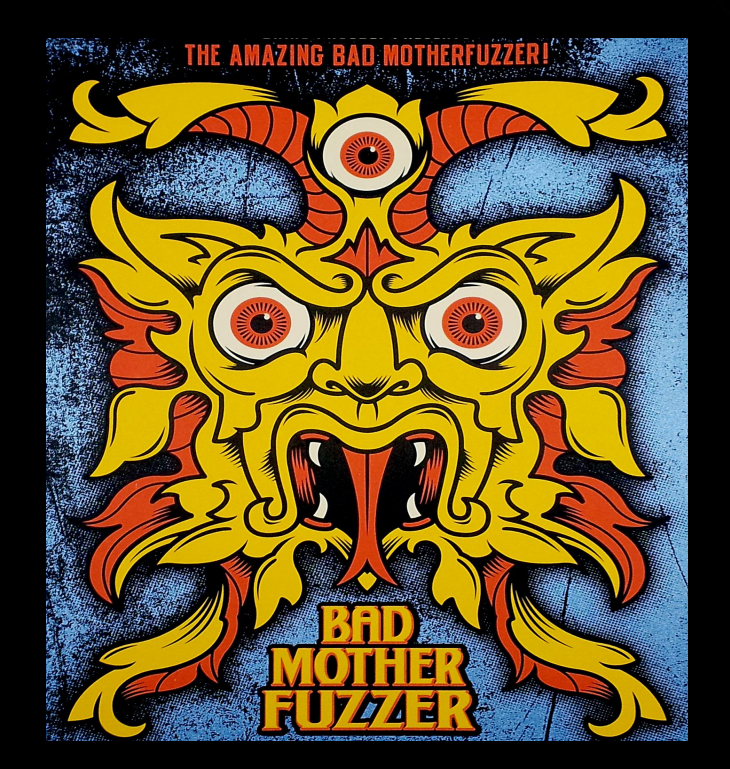

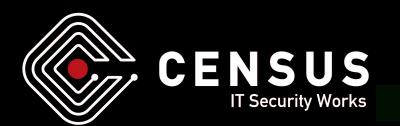

#### **ZERO NIGHTS Lessons learned**

- Performance is very important!
- Knowledge about the file format makes a difference
	- saves time by ignoring non-relevant parts
	- makes fuzzing more flexible
- Dynamic evaluation of fuzzers reduces the number of less interesting test files
- Recombination seems to reach parts of executables, traditional mutators don't

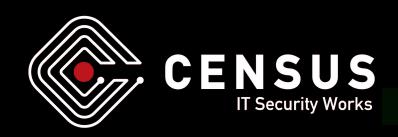

### **Future Plans**

● Increase Choronzon's performance

NGHTS

- test multiple instrumentation backends
- Implement support for index-based file formats
- Release the source code

**ZERO** 

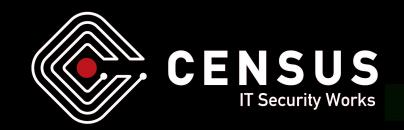

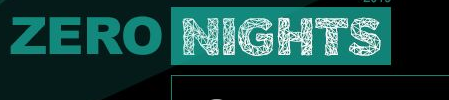

#### **Questions**

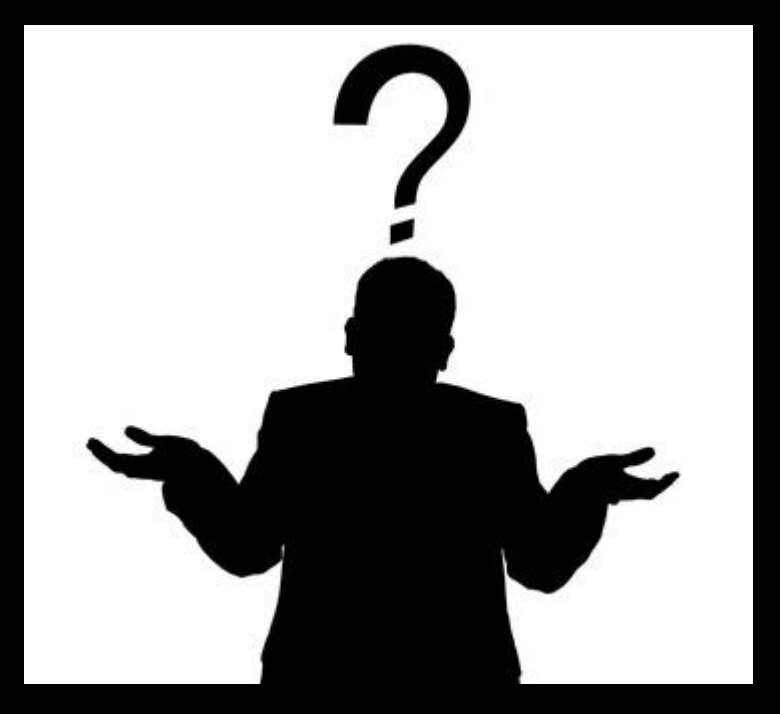

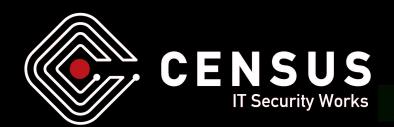

www.zeronights.org